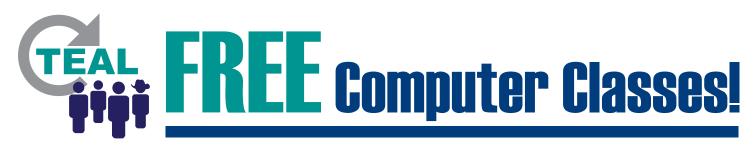

## **Location**:

| Cour                             | se title                                                                       | Date                                                                                                    | Time                                                                       |
|----------------------------------|--------------------------------------------------------------------------------|----------------------------------------------------------------------------------------------------|----------------------------------------------------------------------------|
|                                  |                                                                                |                                                                                                    |                                                                            |
|                                  |                                                                                |                                                                                                    |                                                                            |
|                                  |                                                                                |                                                                                                    |                                                                            |
|                                  | Learn about                                                                    | Keep in touch with                                                                                                    | uh far iah                                                                 |
|                                  | computers                                                                      |                                                                                                    | h for job<br>rtunities                                                     |
| $\bowtie$                        | Send emails                                                                    | Shop online Shop online Gain educa                                                                                                    | further<br>ation                                                           |
|                                  | Get health care information any time                                           | Pay bills and file Expenses taxes online                                                                                                    | rt instructors                                                             |
| FREE Computer Training<br>Phone: | FREE Computer Training<br>Phone:<br>FREE Computer Training<br>Phone:<br>Phone: | Phone:<br>FREE Computer Training<br>Phone:<br>TEAL is<br>generously<br>funded by<br>Technology<br>Access and<br>Access and<br>Access and<br>Access and | A project<br>of the                                                        |
| Training                         | Training<br>Training                                                           | Training g                                                                                                    | exas<br>Expertise, State Library<br>Learning and Archives<br>ns Commission |